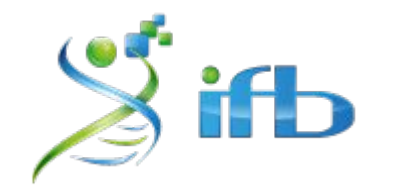

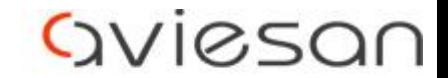

alliance nationale pour les sciences de la vie et de la santé

# scRNA-seq : visualization

Bastien Job, Gustave Roussy, Villejuif

Nathalie Lehmann, Institut Pasteur, Paris

Audrey Onfroy, Institut Mondor, Créteil

École de bioinformatique AVIESAN-IFB-INSERM 2023

### scRNA-Seq pipeline overview

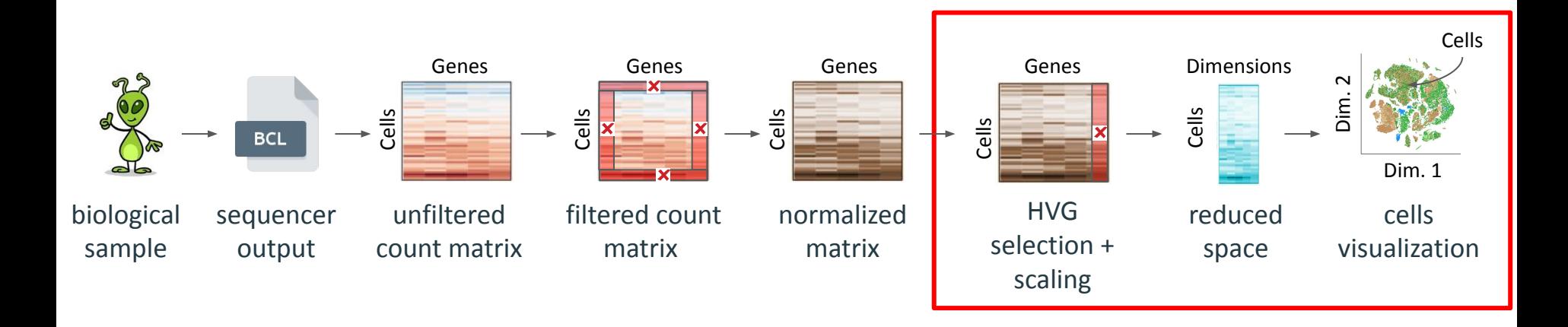

#### We want a visual summary of thousands cells' gene expression.

### How do we get to data visualization and clustering ?

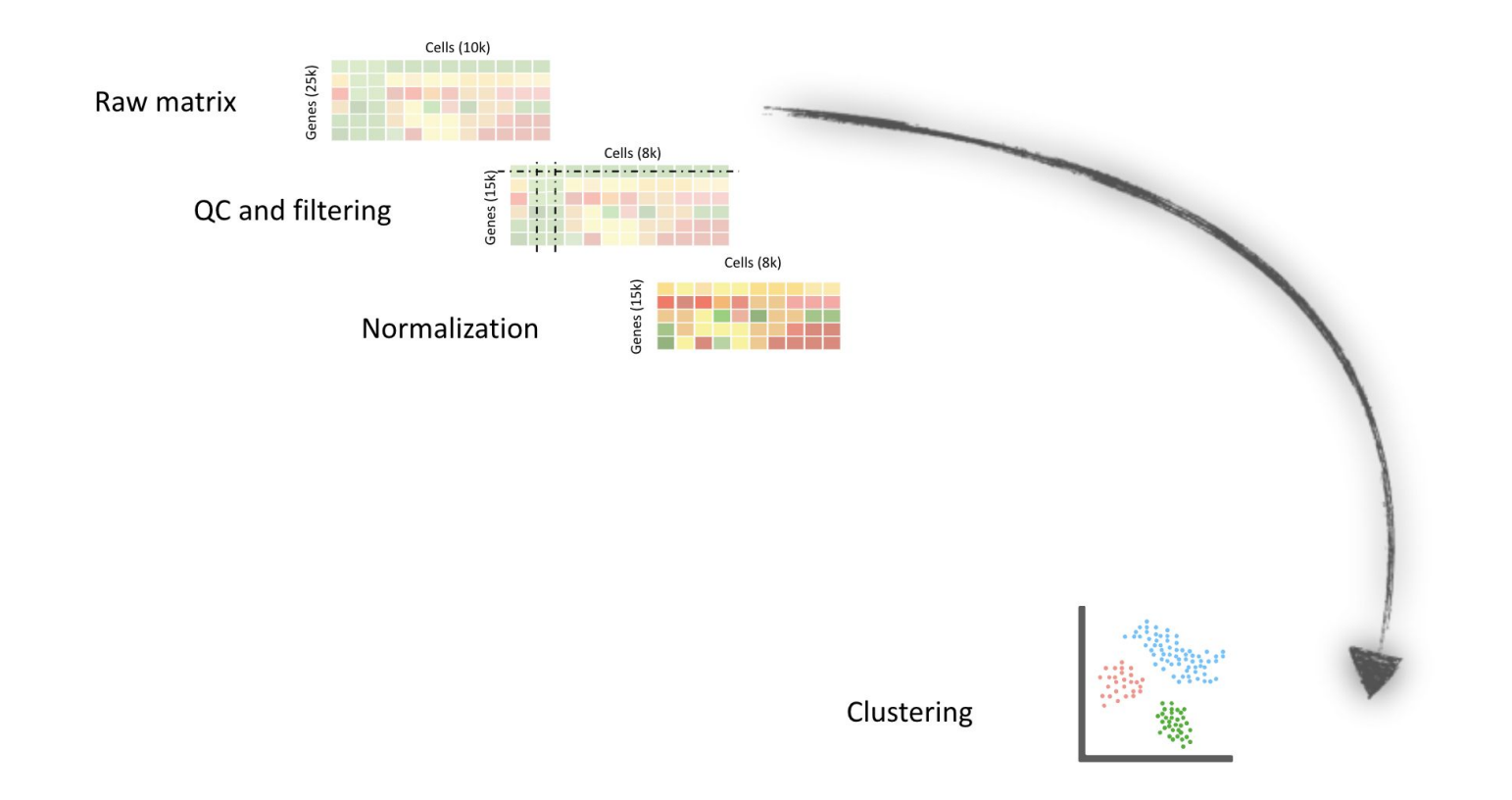

## How do we get to data visualization and clustering ?

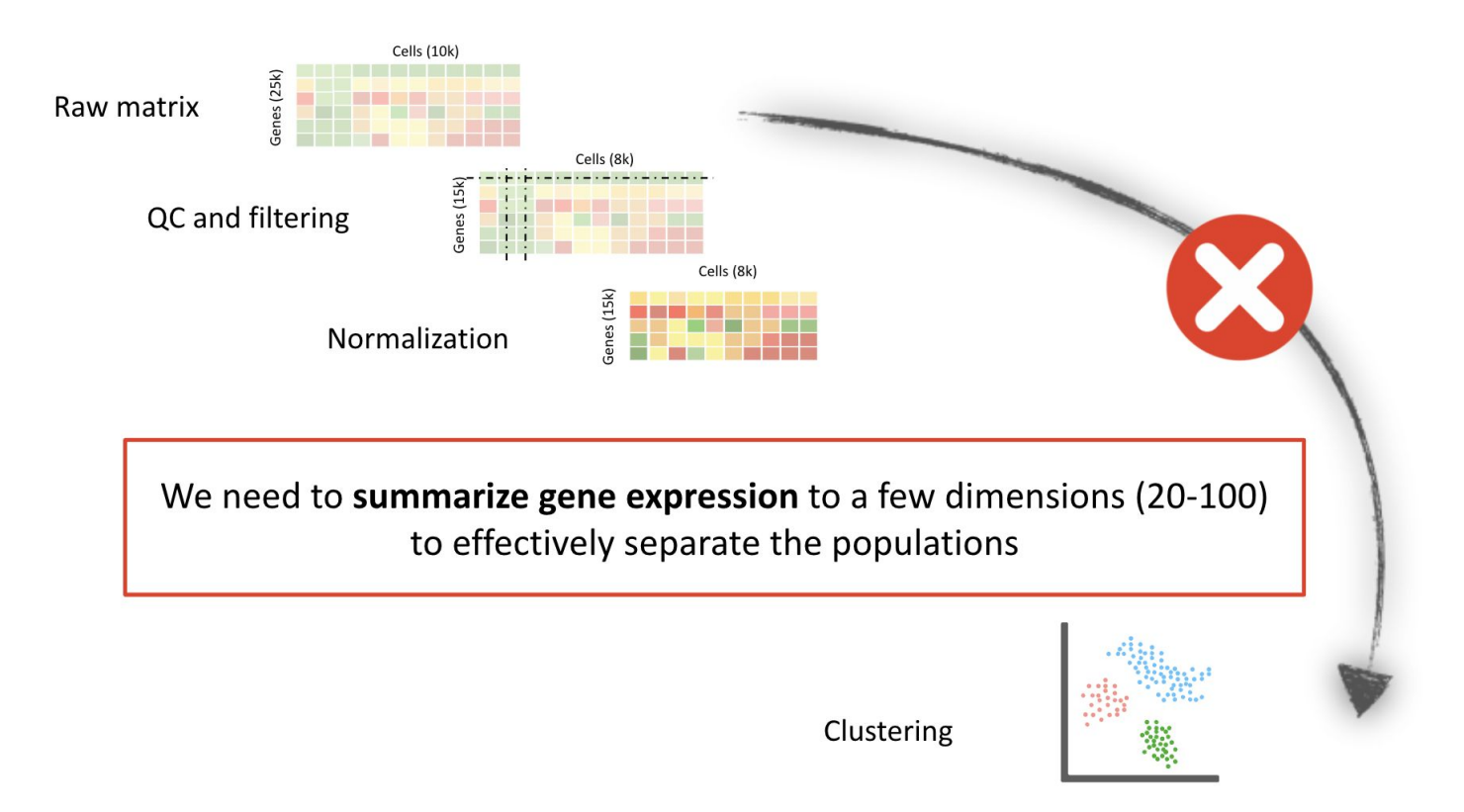

Why an intermediary step is necessary ?

#### normalized matrix reduced space cells visualization Dimensions Cells Cells Genes Dim. 1 Dim. 2 How ? Why not ? How ? How ?

#### **scRNA-Seq data are sparse**

> 70 % of the expression matrix is 0 : **not very informative**

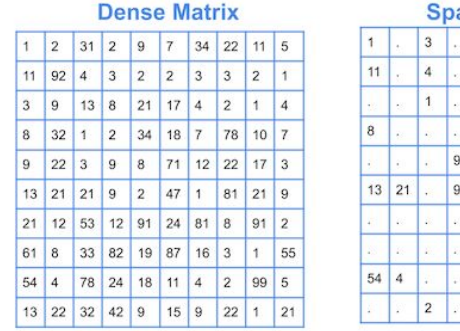

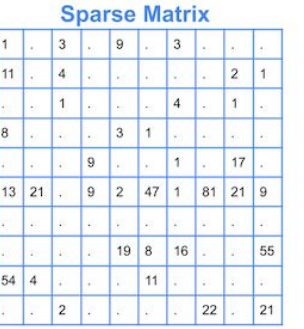

#### http://cmdlinetips.com/wp-content/uploads/2018/03/Sparse\_Matrix.png

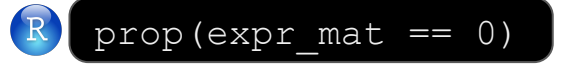

#### **Data are noisy**

Some genes are more informative than some other. There is **biological / technical noise** in gene expression.

#### **Computational time and ressources**

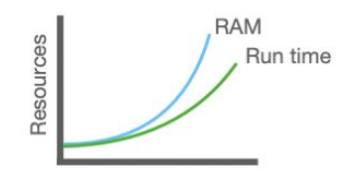

We will summarize genes expression in few dimensions, before building the 2D projection. 5

### The right way to get to data visualization and clustering

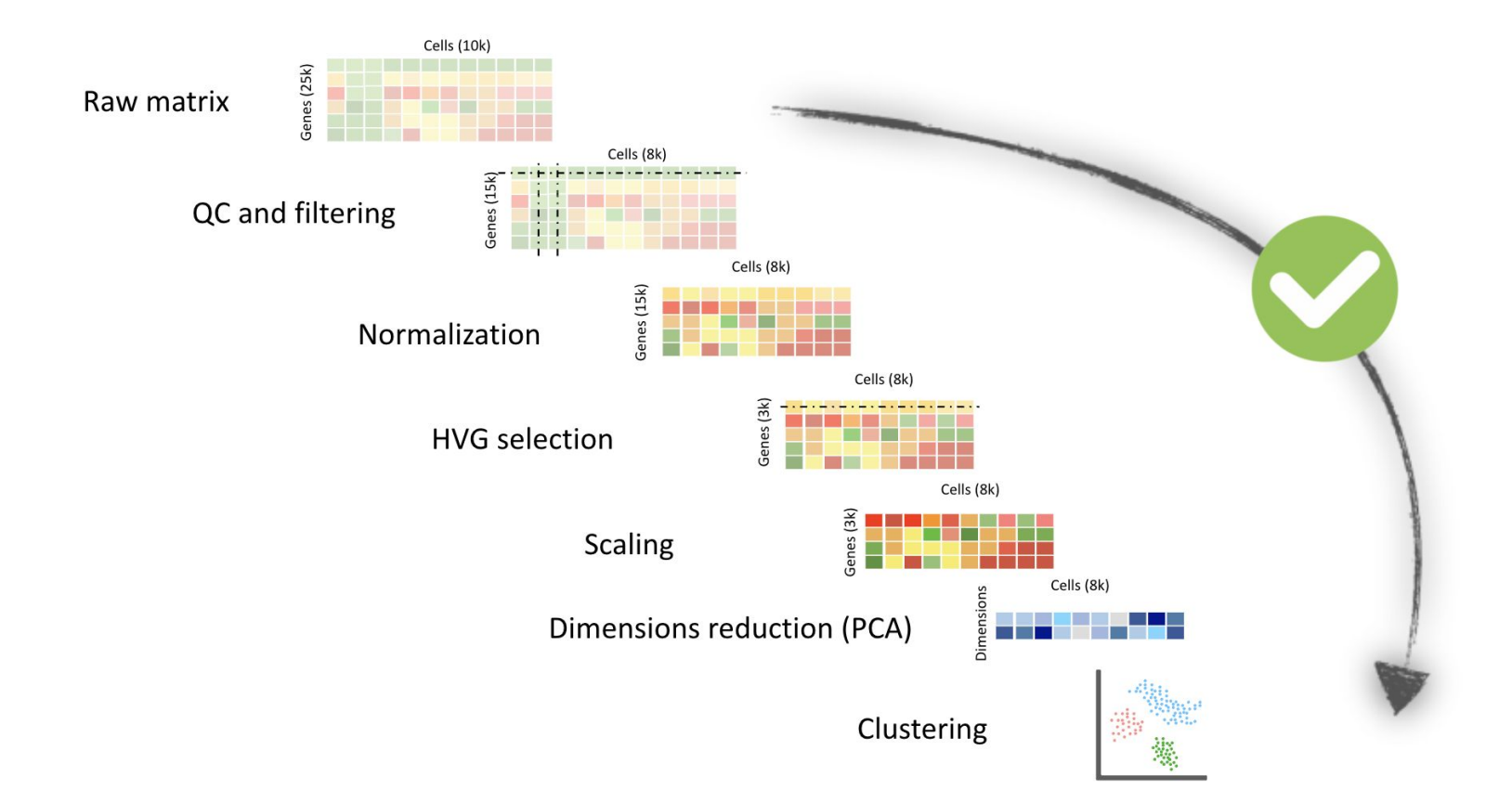

### Our analyses goals

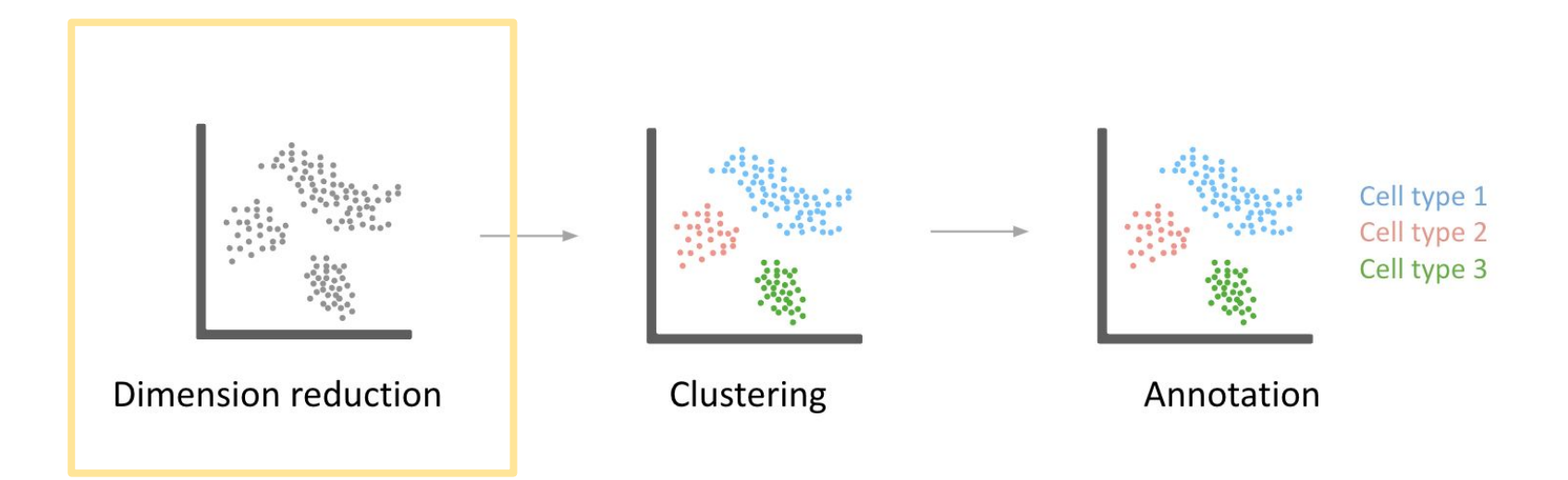

### **Challenges**

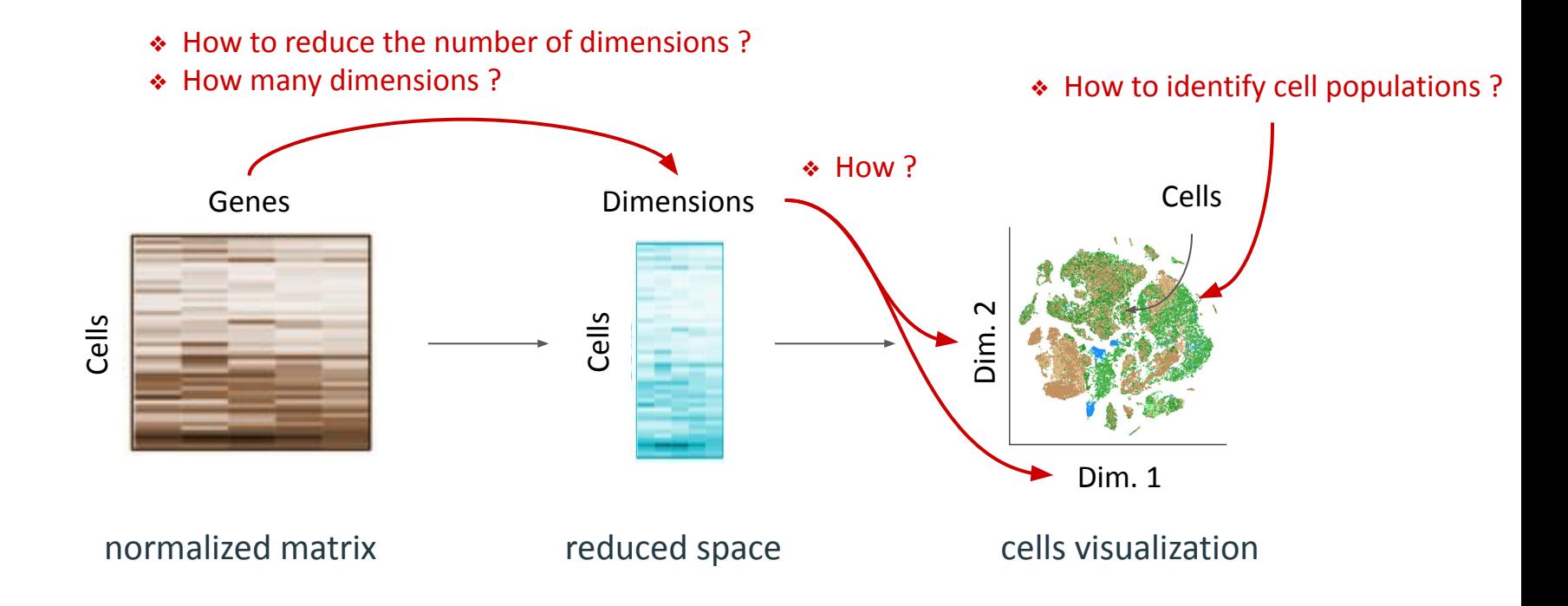

We want a visual summary of thousands cells' gene expression.

# Dimensionality reduction

**Overview** 

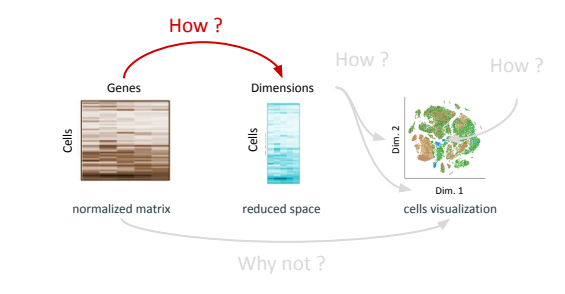

#### **Commonly used dimensionality reduction methods**

- **PCA P**rincipal **C**omponent **A**nalysis
- **BFA B**inary **F**actor **A**nalysis

 $\bullet$  …

- **ICA I**ndependent **C**omponent **A**nalysis
- **LSI L**atent **S**emantic **I**ndexing
- **LDA L**inear **D**iscriminant **A**nalysis

#### **Important parameters**

- **information** : number of variable genes (HVG)
- number of **dimensions** to generate (signal / noise)
- *● randomness : random seed*
- *● convergence criteria*

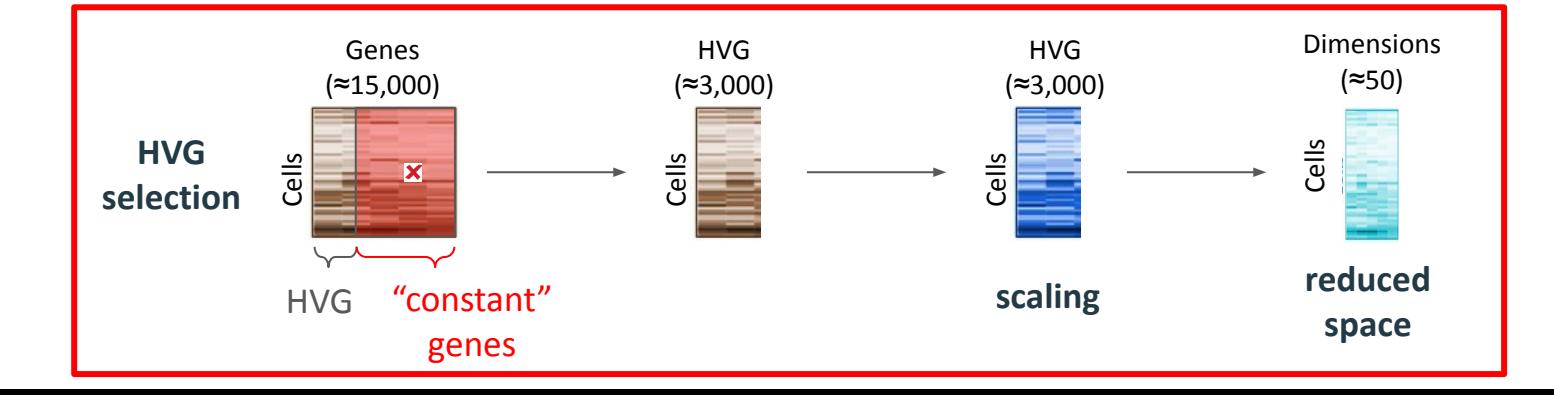

### Dimensionality reduction

Principal Component Analysis - principle

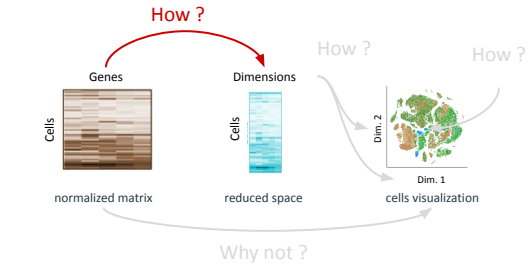

- $\bullet$  Input :  $\mathbf{X}$  ( $\approx$  2 000 5 000) HVG with **scaled** expression levels
- Goal : Group genes by dimensions when they have similar expression across cells

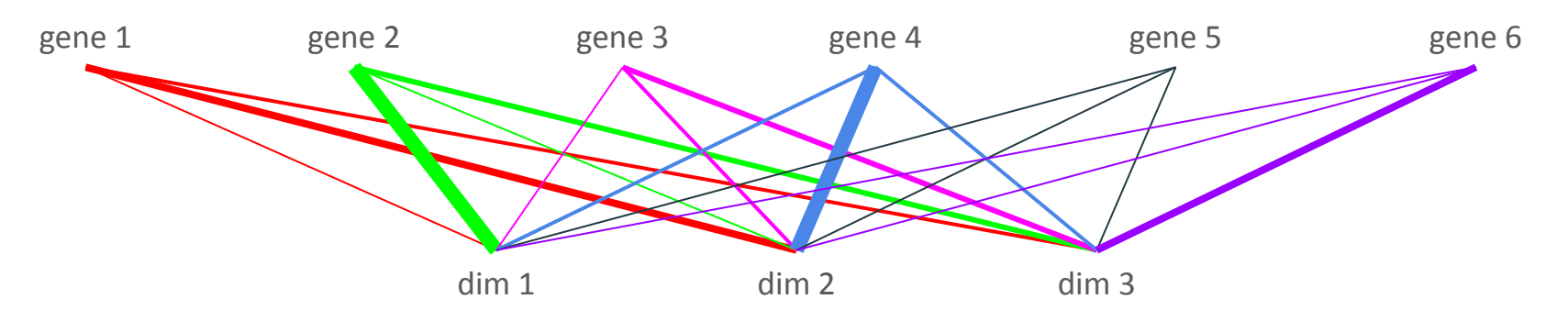

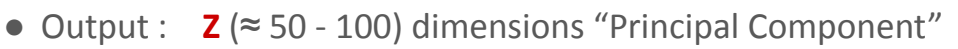

- Each PC summarizes a certain amount of the input data variability
	- First PC recapitulates the most part of information
	- Last PC can be considered as noise

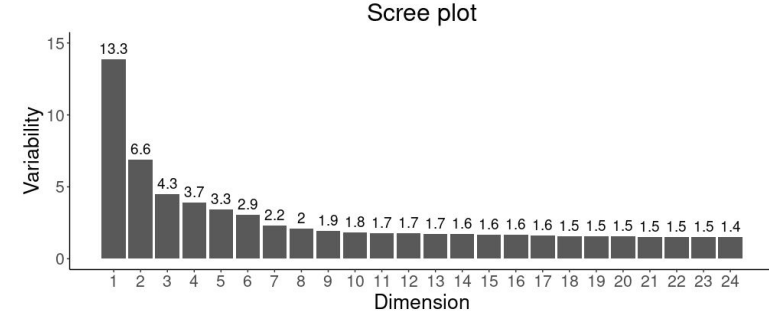

### Dimensionality reduction

Principal Component Analysis - visualization

- Input : **X** most variable genes
- Goal : Group genes by dimensions when they have similar expression across cells
- Output : **Z** dimensions "Principal Component"
- Each PC summarizes a certain amount of the input data variability

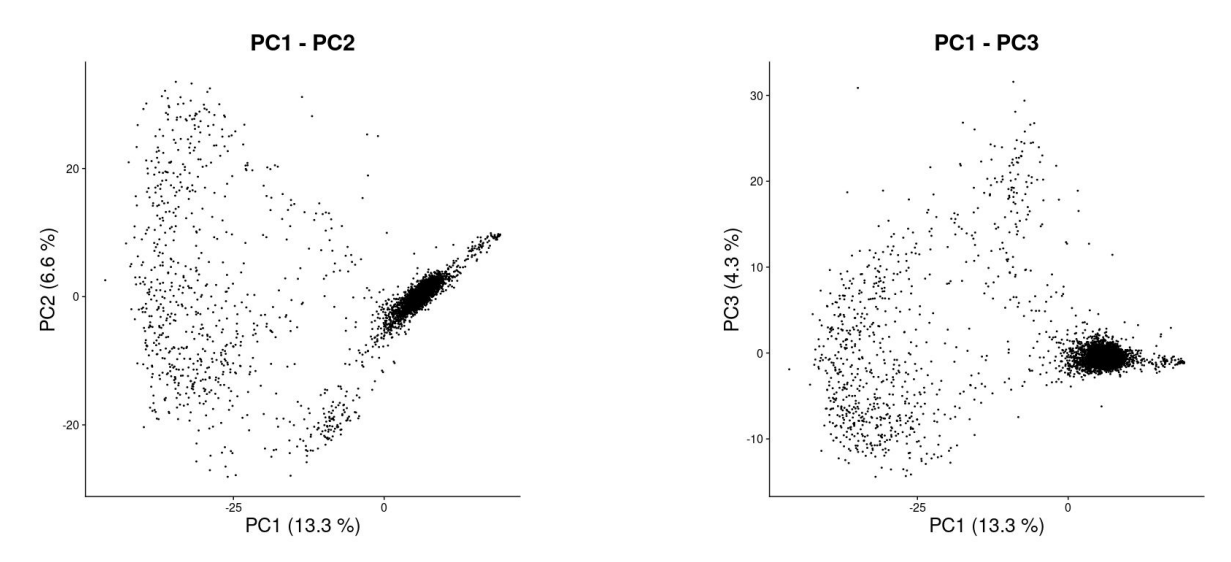

### Now, we will use the reduced space to make a 2D representation.

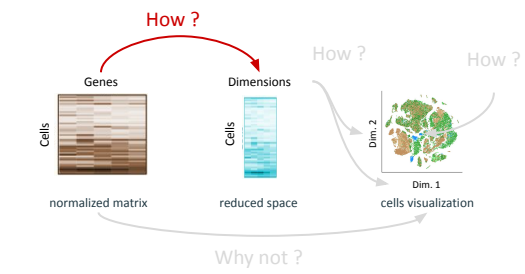

### 2D space for cells visualization

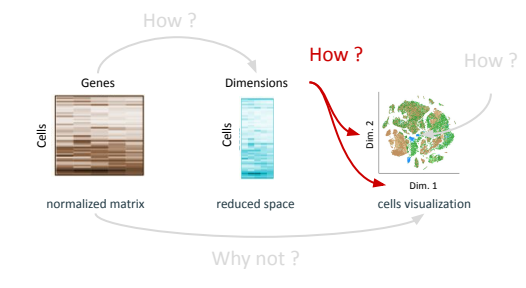

Commonly used 2D space

**● UMAP ● tSNE**

● …

**● Diffusion Map**

- Important parameters
- **input information** : number of dimensions
- cells **neighborhood** : number of neighbors, perplexity, distance method, …

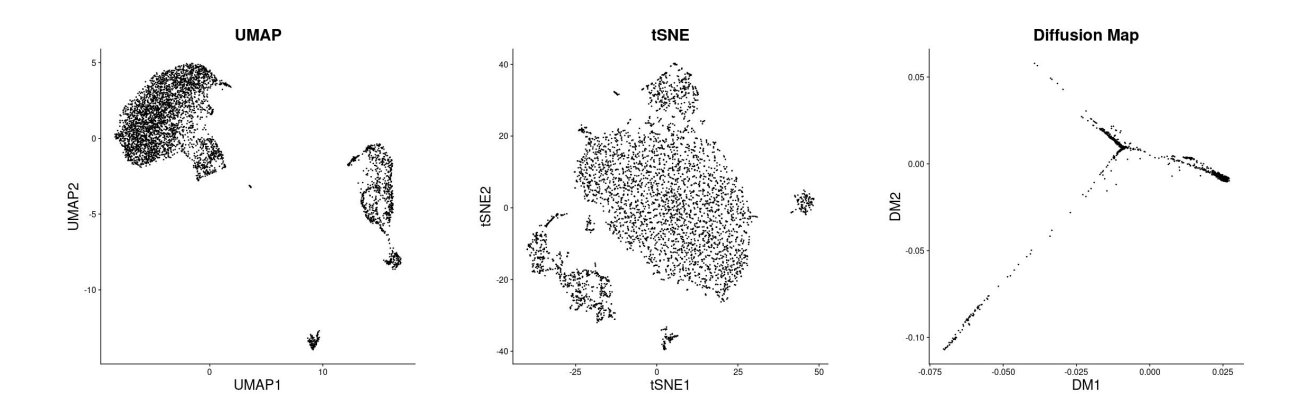

The same cells can be represented using **different 2D spaces**. Do not make to many interpretations from the 2D space, it is an **over-simplified representation** of cells.

### There are an infinite way to represent our data into 2D

### How to Use t-SNE Effectively

Although extremely useful for visualizing high-dimensional data, t-SNE plots can sometimes be mysterious or misleading. By exploring how it behaves in simple cases, we can learn to use it more effectively.

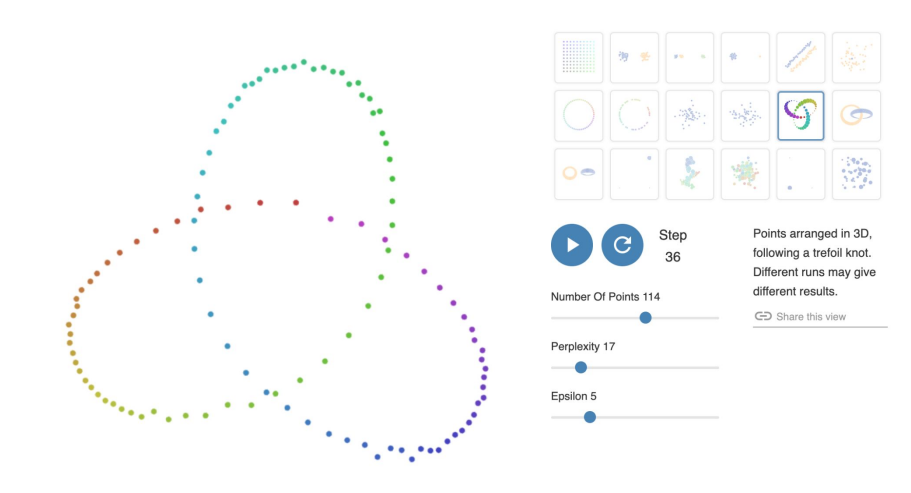

https://distill.pub/2016/misread-tsne/

### Our analyses goals

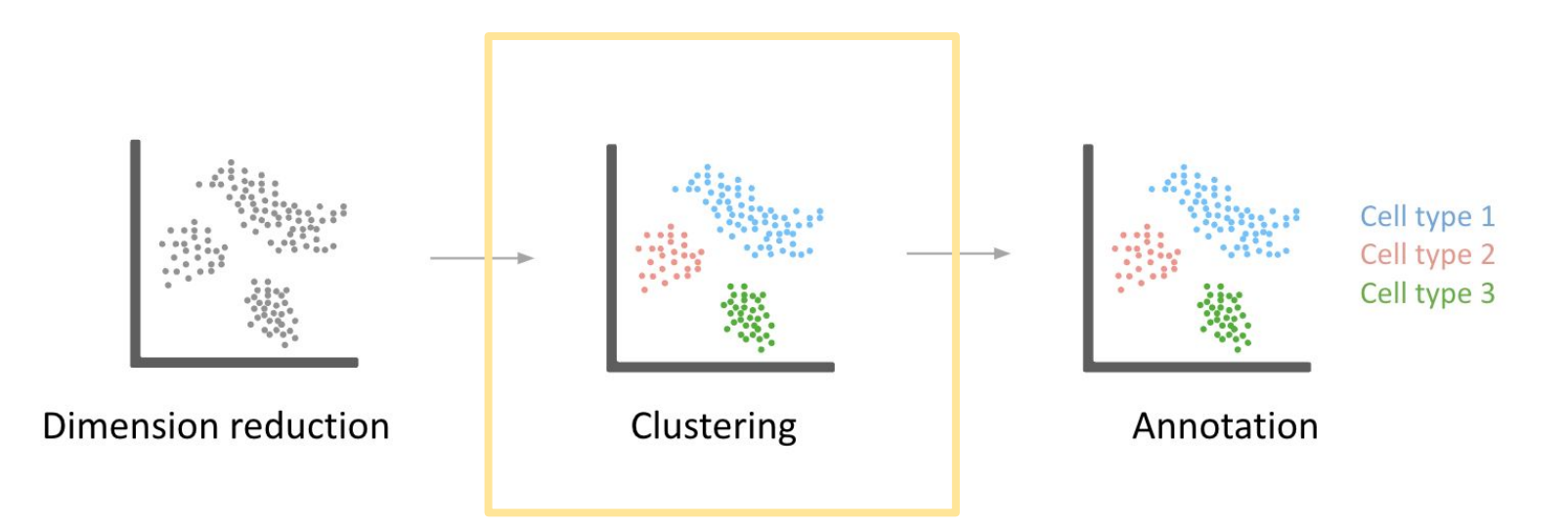

### **Clustering**

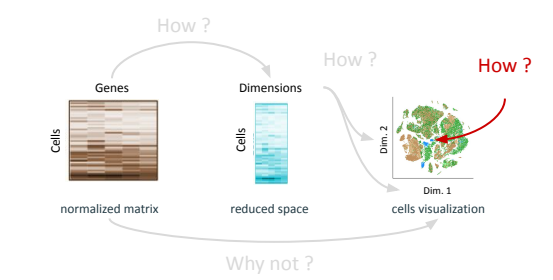

Commonly used methods

- **● Louvain clustering**
- Leiden clustering
- k-means

● …

Important parameters

- **input information** : number of dimensions
- cells **neighborhood** parameters : number of neighbors, distance measurement method, **resolution**…

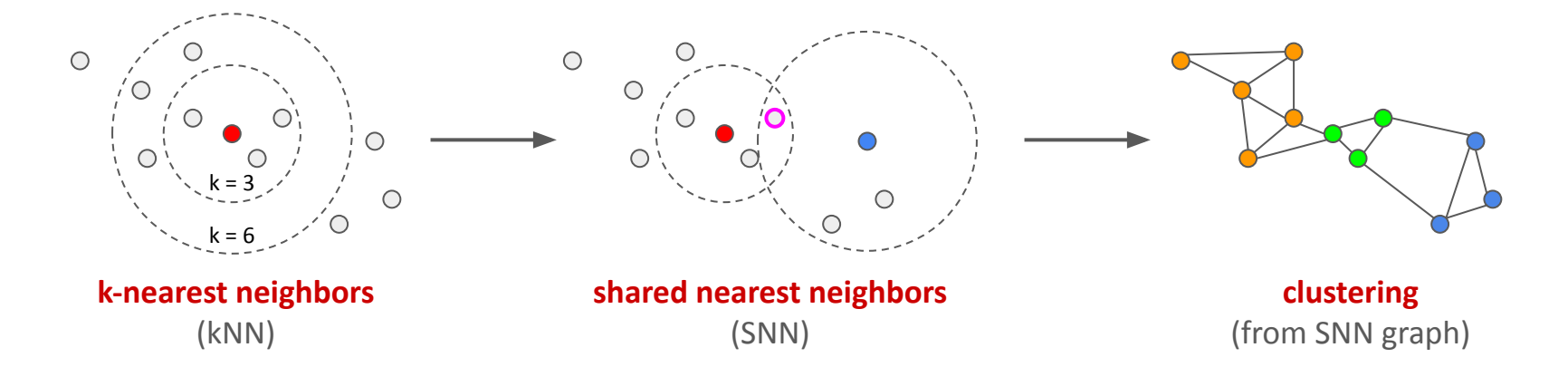

Clustering is made on expression matrix or reduced space, not on the 2D projection. The 2D projection is not a clustering. A clustering is an **annotation**.

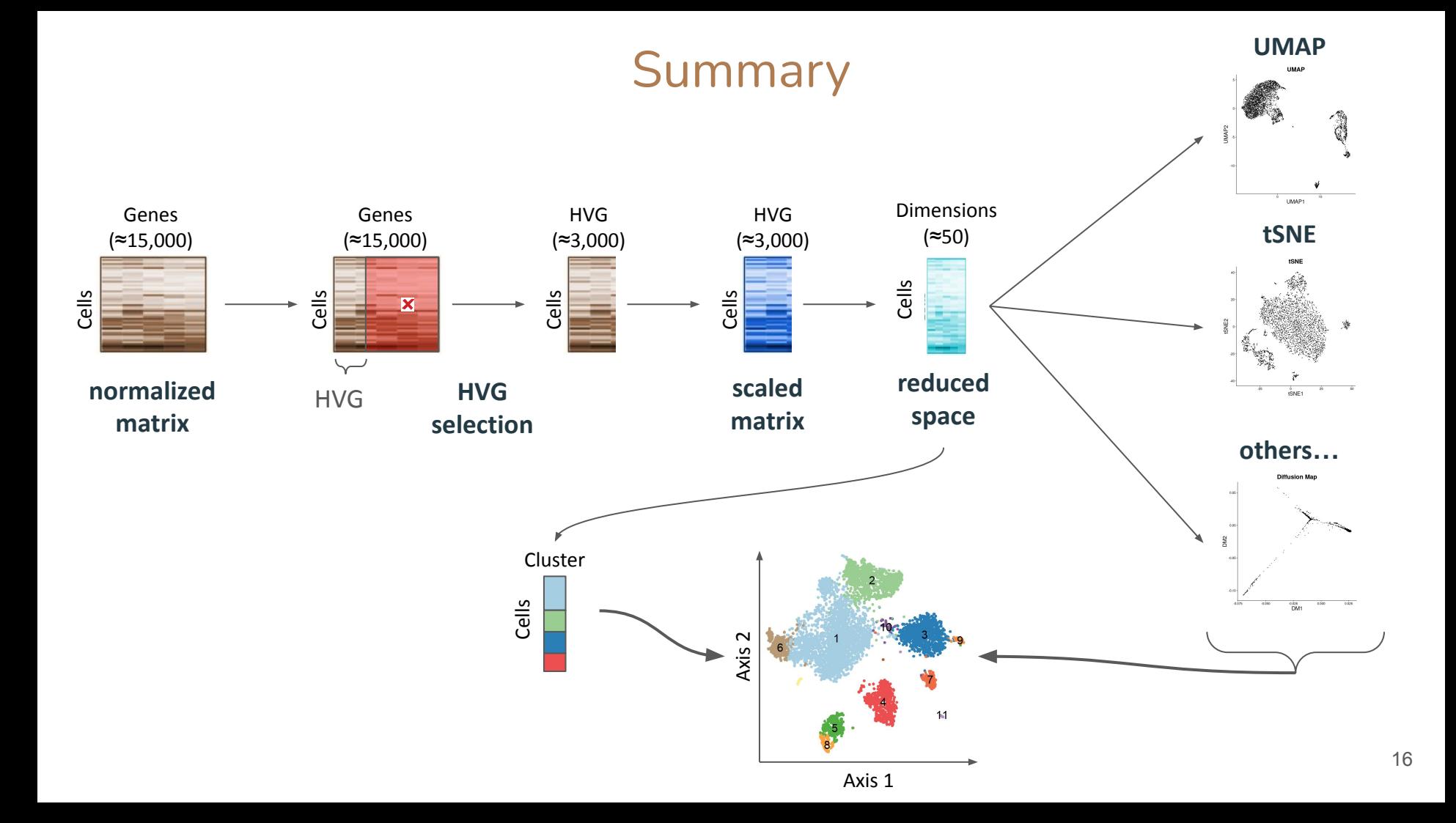

### Take Home Messages

- The **number of variable genes** impact the PCA, thus the 2D space. It depends on the expected number of cell populations in the dataset.
- Number of **dimensions** = amount of information (not enough < - > noisy data)
- **UMAP** is suited to visualize several cell types and their **global** transcriptomic profile
- **tSNE** is suited to visualize sub cell types and their **local** transcriptomic particularity
- **Diffusion Map** is suited to visualize cell **differentiation** data
- The **resolution** impacts the number of clusters : not enough clusters / not biologically interpretable clusters Advice :
	- 1. Make the analysis with all default settings :
		- **2000** HVG
		- **15** PC to generate a UMAP (or tSNE)
		- Resolution **1** for the clustering
	- 2. Identify your cell populations

The goal is to generate a quick representation for your cells. Run your favorite analyses and represent results on the representation. Do not make to many interpretations from the 2D representation itself.

3. Change the settings to make the representation showing what you identified

### Let's go to practice

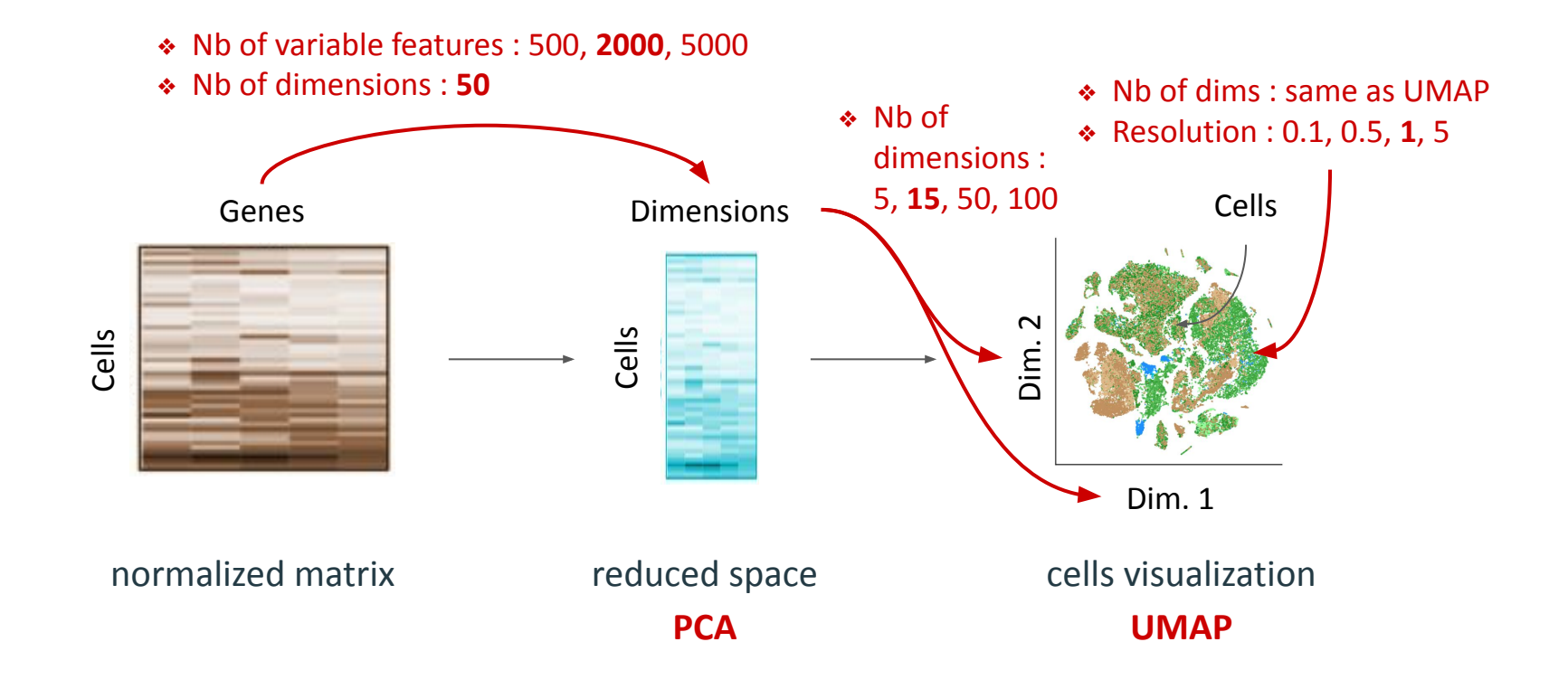

Number of variable features

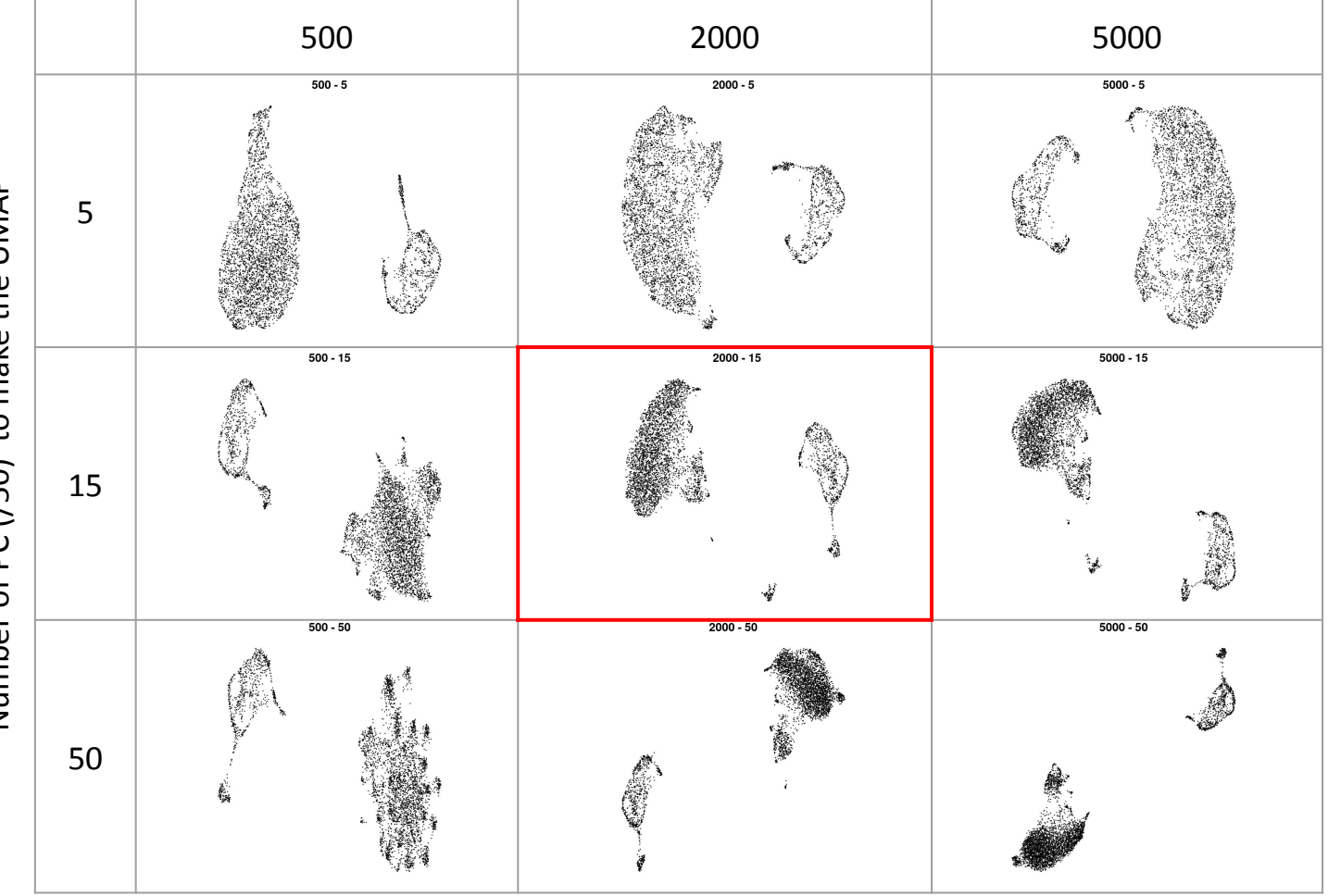

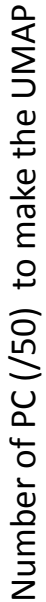

#### Resolution

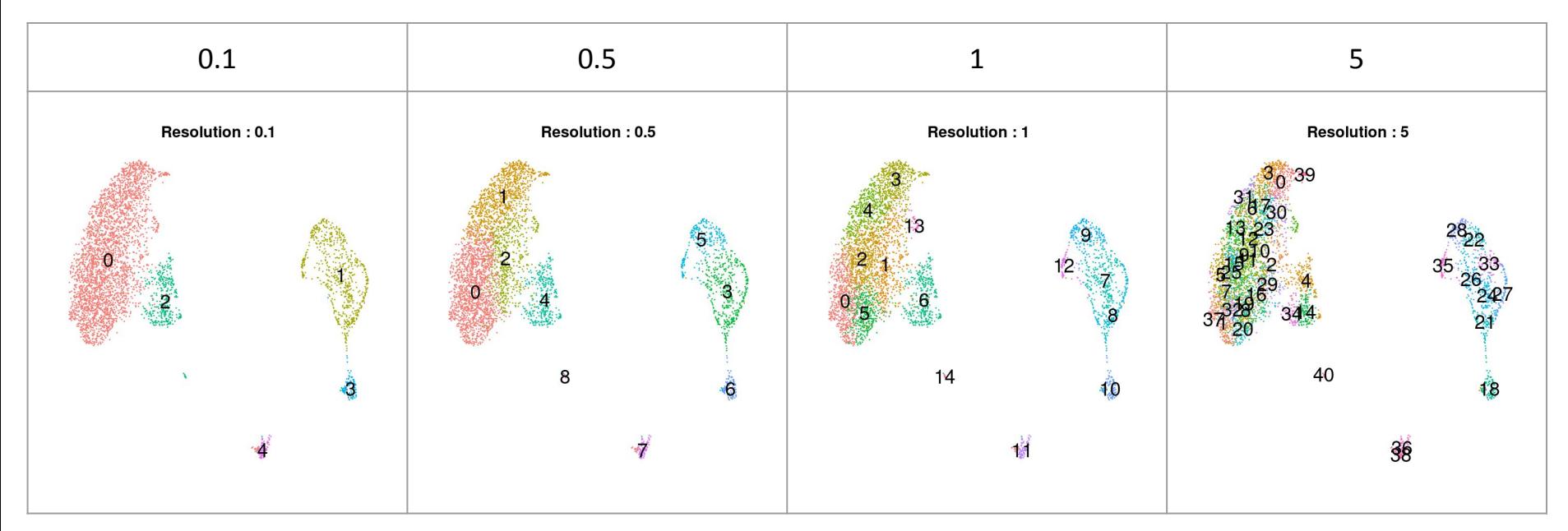